<<AutoCAD2009 >>

<<AutoCAD2009 >>

- 13 ISBN 9787122038173
- 10 ISBN 7122038173

出版时间:2009-1

页数:355

PDF

更多资源请访问:http://www.tushu007.com

, tushu007.com

, tushu007.com

## <<AutoCAD2009 >>

AutoCAD Autodesk Windows 2000 2003 XP cAD  $\infty$ AutoCAD 2009 AutoCAD 2009  $\mathsf{AutoCAD}$ 

## AutoCAD 2009

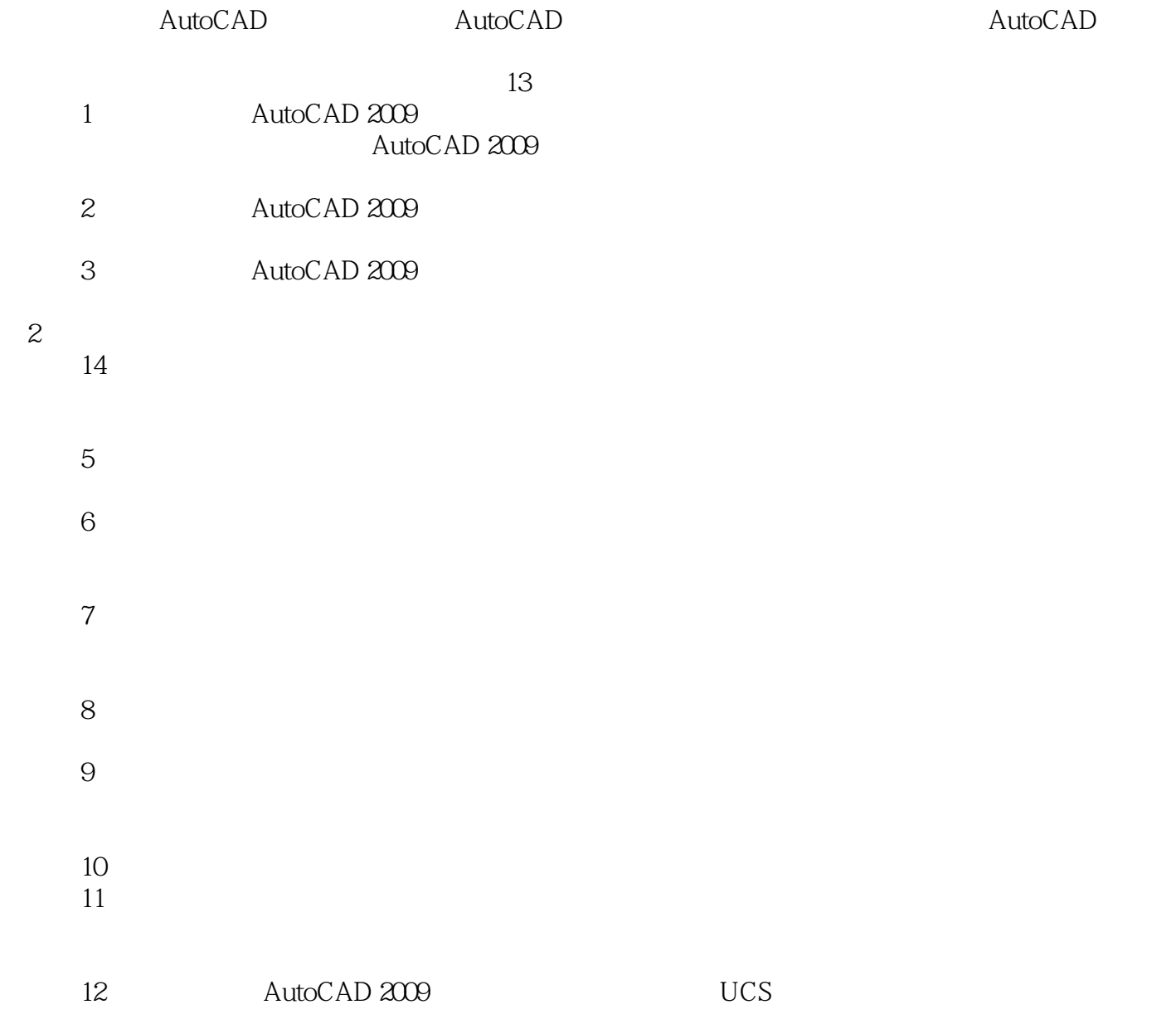

<<AutoCAD2009 >>

AutoCAD 2009

, tushu007.com

AutocAD 2009

AutoCAD AutoCAD 2009 https://www.autoCAD 2009

## , tushu007.com

## <<AutoCAD2009 >>

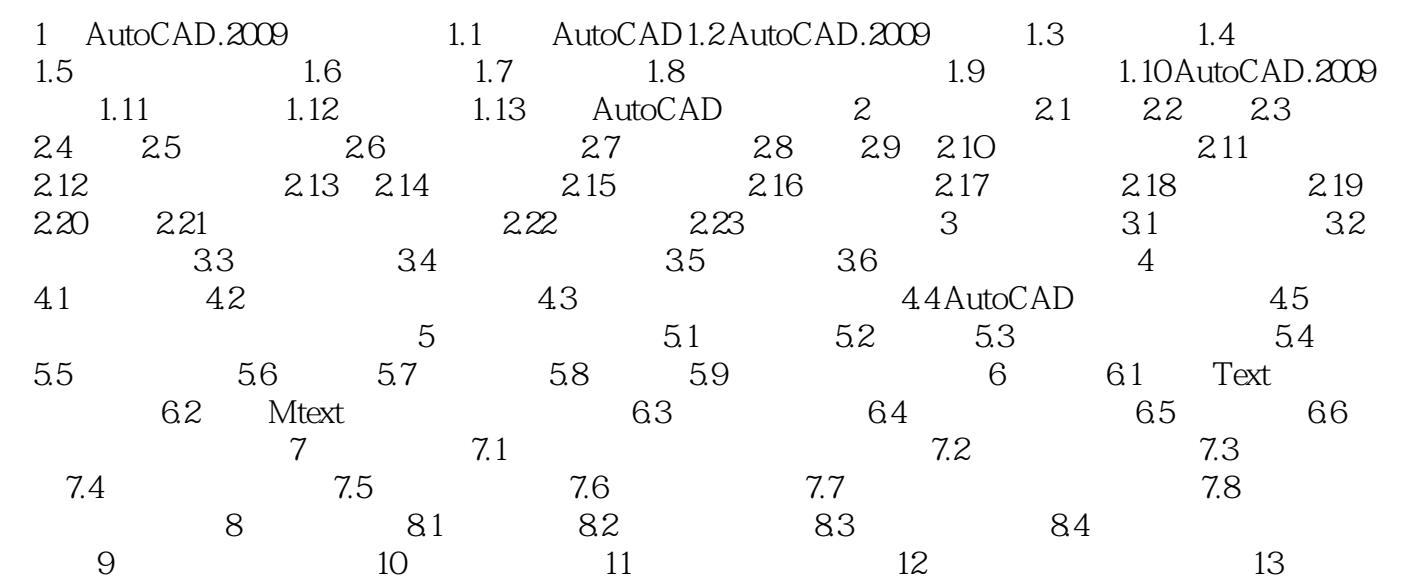

CAD computer Aided Design

<<AutoCAD2009 >>

 $\rm AutoCAD$  Autodesk

AutoCAD CAD AutoCAD

AutoCAD 2000 AutoCAD 2000 AutoCAD ADC where the internet was a state of the method  $\lambda$ AutoCAD and the CAD autoCAD and the control of the control of the control of the control of the control of the control of the control of the control of the control of the control of the control of the control of the control of the

 $\mathsf{AutoCAD}$ 

, tushu007.com

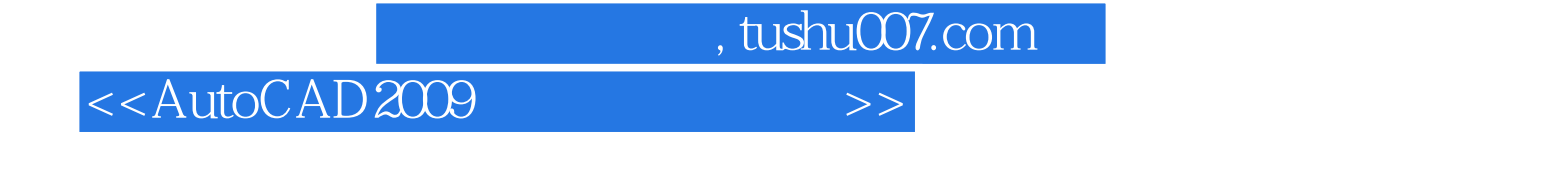

CAD AutoCAD 2009

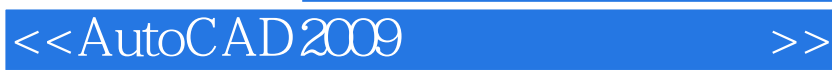

本站所提供下载的PDF图书仅提供预览和简介,请支持正版图书。

更多资源请访问:http://www.tushu007.com

, tushu007.com